# **ARTS GRAPHIQUES**

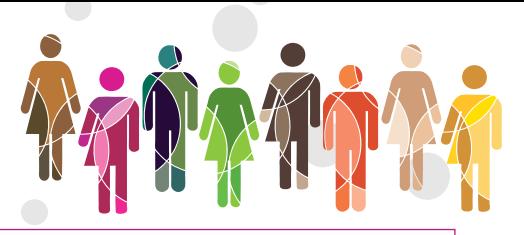

# ION ASSISTÉ PAR I ADOBE INDESIGN®

# Niveau 1

Durée de 2 à 4 jours Nombre d'apprenants maximum par session : 4

Niveau 2

Durée de 2 à 4 jours Nombre d'apprenants maximum par session : 4

# Niveau 3

Durée selon objectifs Nombre d'apprenants maximum par session : 2

#### Niveau 4

Durée selon objectifs Nombre d'apprenants maximum par session : 2

# Tarif indicatif

980 € HT par jour pour un groupe d'apprenants dont le nombre maximum est spécifié ci-dessus par niveau. Le contenu de nos programmes de formations peuvent être adaptés et font l'objet d'un projet de contrat de formation personnalisé.

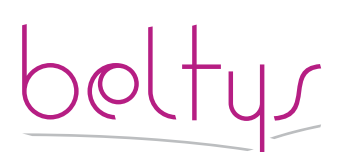

contact@beltys.fr +33 (0)4 99 470 467 www.beltys.fr

302-304 rue Garibaldi 69007 Lyon France Sarl au capital de 8000€ RCS Lyon 477 512 032 N° intracommunautaire FR47 477 512 032 00038

# Objectifs de la formation

Maîtriser l'utilisation Adobe Indesign®

Le logiciel de mise en page de référence qui permet de créer, contrôler en amont et publier tout type de contenu, des livres aux documents interactifs, en passant par les brochures, les magazines numériques et les livres électroniques.

# Prérequis

Maitrise de l'utilisation d'un ordinateur.

# Contenu

#### **Introduction**

• Le rôle d'Adobe InDesign dans la chaîne graphique et la publication assistée par ordinateur.

# **Principales fonctionnalités**

- L'espace de travail
- Le panneau de contrôle
- Les outils • L'interface
- Le travail collaboratif.

## **Les documents**

- Créer un document
- Format des documents
- Présentation du livre

#### **Les blocs**

- Brique primordiale de InDesgn
- Type de blocs
	- Manipulations et réglages.

#### **Les textes**

- Saisir, manipuler et colorier des textes
- Chaîner des textes
- Texte curviligne
- L'habillage
- Importer des textes • Copier / coller du texte

# **Typographie**

- Les polices.
- Réglage des caractères
- Réglage des paragraphes
- Les colonnes
- Les tableaux.

## **Les images**

- Les formats d'image
- Importer et manipuler des images
- L'habillage et les détourages

#### • Le panneau Liens

#### **Les objets**

- Manipuler et transformer des objets
- Les effets

## **La colorimétrie**

- Gérer les bibliothèques de couleurs CMJN,
- RVB, Pantones... • Travailler avec le nuancier

# **Les fonctions d'édition**

- Le mode Éditeur
- Rechercher/Remplacer
- Vérification de l'orthographe
- Le suivi éditorial

#### **Mise en page et gabarits**

- Le panneau pages et gabarits.
- Les règles de mise en page liquides.
- Les repères
- Les grilles
- Le travail avec des calques
- Créer et utiliser les gabarits. • Organiser le chemin de fer.

#### **Les feuilles de styles :**

- Styles de caractères et de paragraphes
- Styles de tableau
- Styles d'objets.

## **Publication**

- Exporter au format PDF.
- Régler les paramètres prédéfinis Adobe PDF
- La publication en ligne (cloud).
- Imprimer
- Régler les impressions prédéfinies.

## **Transmettre**

- L'assemblage pour un prestataire.
- Support de cours : au format PDF